## Exporter sa vidéo en format avi 1/2

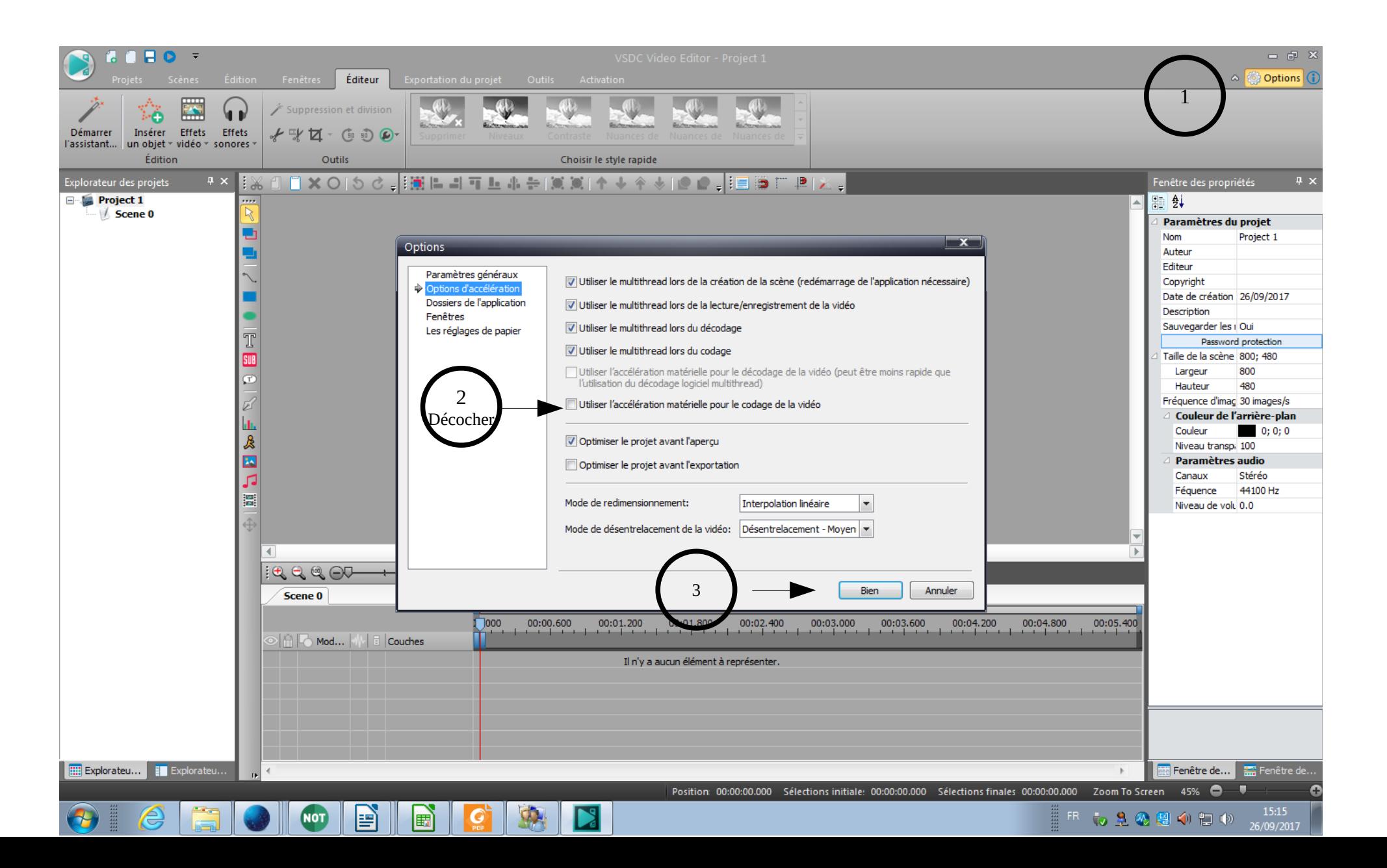

## **Exporter sa vidéo en format avi 2/2**

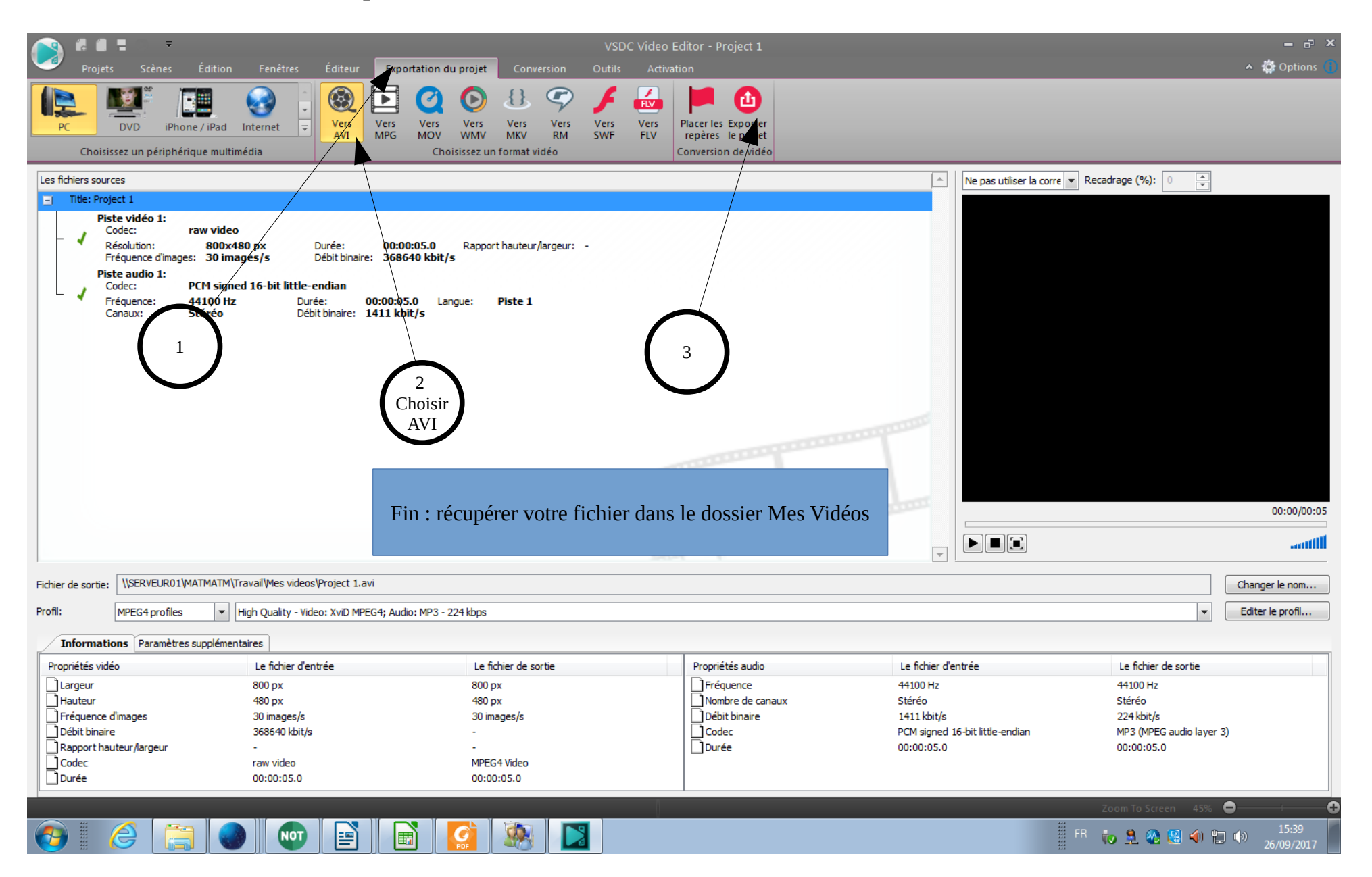